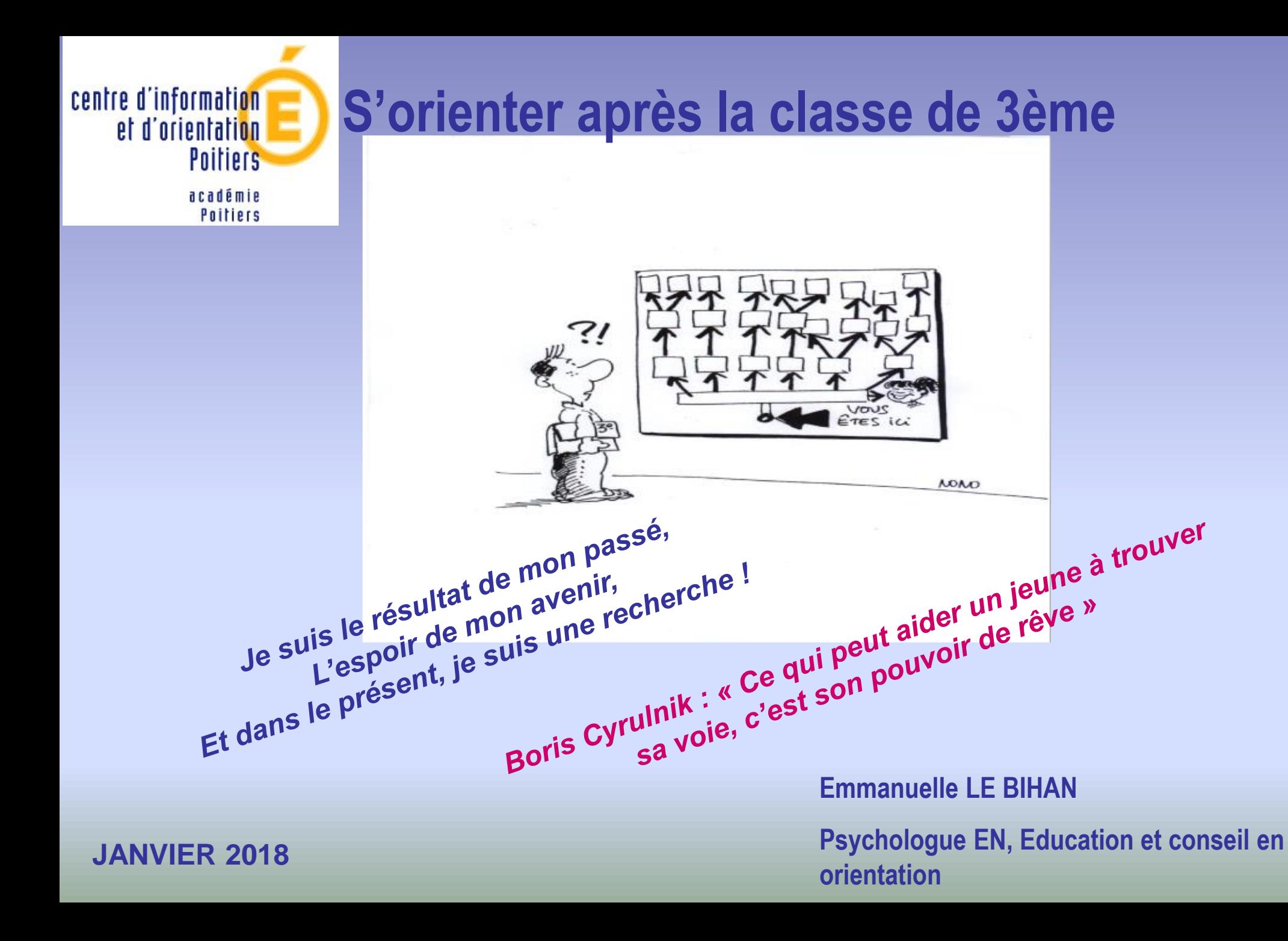

## Pour son orientation, le jeune doit réfléchir :

- à sa motivation, son désir de poursuivre des études plutôt généralistes ou de s'engager dans une spécialité professionnelle…
- aux **métiers :** nature du travail, conditions de travail, qualités, évolution de carrière, salaire, etc …
- aux études qui existent : durée, contenu, lieu, taux d'attraction, coût…
- $\degree$  à son niveau scolaire, sa marge de progression...
- $\circ$  et poursuivre le dialogue avec le professeur principal, le conseiller d'orientation-psychologue, les amis, la famille…

## **Comment construire son projet d'orientation?**

Entretien avec le/la professeur/e principal/e

Entretien d'orientation avec la psychologue spécialisée en orientation

Brochures ONISEP et site *www.onisep.fr*

 $\checkmark$  Rencontres avec les professionnels (stages d'observation)

Journées Portes Ouvertes des établissements **Bois d'Amour, 24 mars de 9h à 13h Lycée Mandela 10 mars 9h – 16h**

Mini-stages de découverte des filières en lycées professionnels

## **Les parcours scolaires**

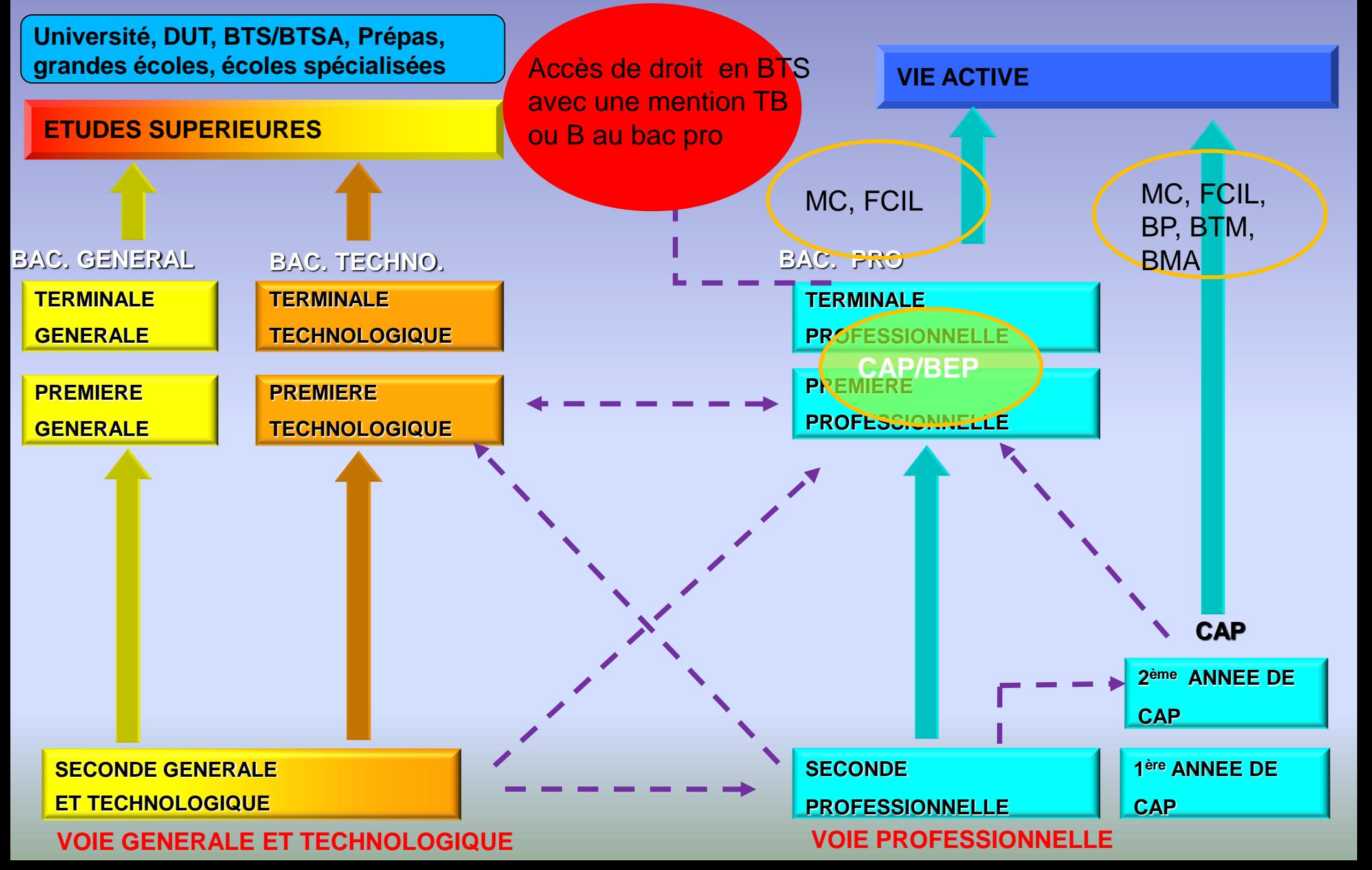

# 3 types de baccalauréat

- 
- **Bac professionnel Bac technologique Bac général**

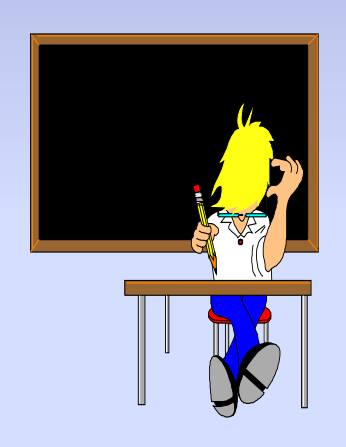

- **3 façons d'étudier**
- **3 façons de vivre l'école**
- **3 façons d'être élève**

choisir le baccalauréat que l'on va préparer **en fonction de l'élève que l'on est**

## LA VOIE PROFESSIONNELLE

**Choisir un CAP ou un Bac Pro, c'est choisir un métier ou un domaine professionnel**

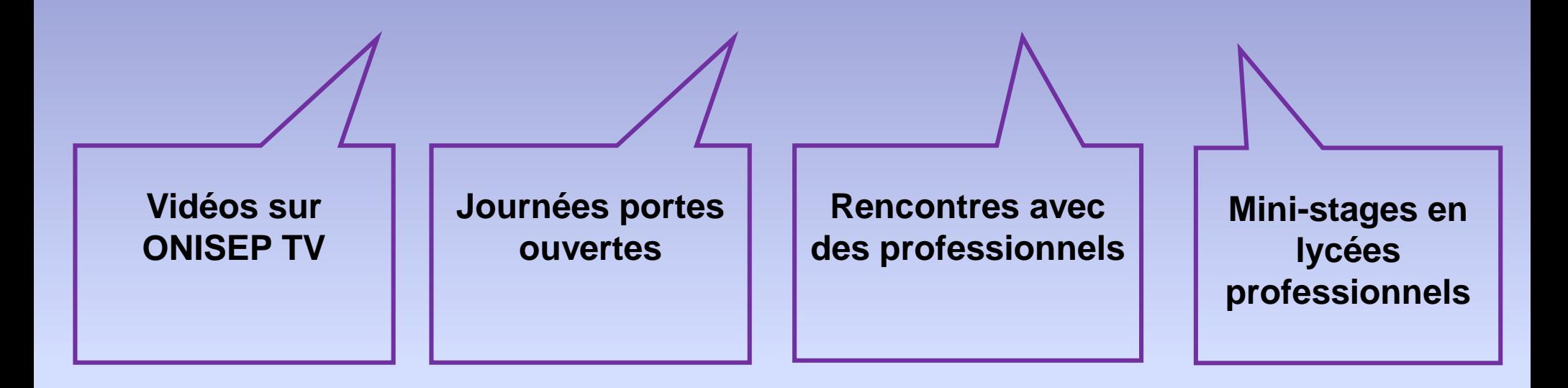

**Certains secteurs offrent des emplois aux titulaires de CAP ou Bac Pro (le bâtiment, l'hôtellerie et la restauration, …).** 

**Par contre, pour d'autres secteurs, une poursuite d'études est indispensable (la comptabilité, l'électronique, le secrétariat,…) ainsi que la passation de concours (paramédicaux, sociaux)**

## LE LYCÉE PROFESSIONNEL

## **L'organisation de la voie professionnelle**

Un cycle court en deux ans qui permet d'obtenir un **Certificat d'Aptitude Professionnel** (CAP) – choix entre **environ 200** spécialités. Niveau 5

La formation vise l'acquisition de techniques précises pour apprendre un métier : coiffure, ébéniste, cuisinier, pâtissier, maçon, … Il correspond à la qualification d'ouvrier ou employé qualifié, sous la responsabilité d'un chef d'équipe

 Un cycle long de trois ans qui permet d'obtenir un **Baccalauréat Professionnel** – choix entre **environ 140** spécialités de bac pro (options comprises). Niveau 4

Le baccalauréat professionnel offre une qualification reconnue sur le marché de l'emploi. Il correspond à la qualification d'ouvrier ou employé hautement qualifié. Ce diplôme forme des professionnels qui ont des compétences élargies dans un domaine professionnel et qui ont acquis des méthodes de travail et une culture technique

**Le plus souvent, pour chacune des familles professionnelles, il existe des diplômes pro à chaque niveau de qualification : CAP, MC, BP, Bac pro, BTS**

# A P

### **Des enseignements généraux**

**Français, maths sciences, Hist-Géo, LV1, arts appliqués, EPS 2 à 3 H**

**40% de l'emploi du temps**

### **Des enseignements technologiques et professionnels**

 **60% de l'emploi du temps :** connaissances sur les machines, les équipements, les procédés, les produits, les matériaux, la sécurité, la règlementation... Objectif pro : apprendre la pratique d'un métier. Selon le CAP préparé, il peut avoir lieu par exemple, dans un atelier, un laboratoire, une exploitation agricole, un magasin...

## **Des périodes de formation en milieu professionnel (PFMP)**

**Environ 12 à 16 semaines, selon les spécialités, réparties sur les 2 années**

### **Après le CAP**

**Insertion ou poursuite d'études :**

- **Bac pro 2 ans ; BP 2 ans ; BTM 2 ans ; BMA 2 ans**
- **CAP en 1 an**
- **MC ou FCIL 1 an**

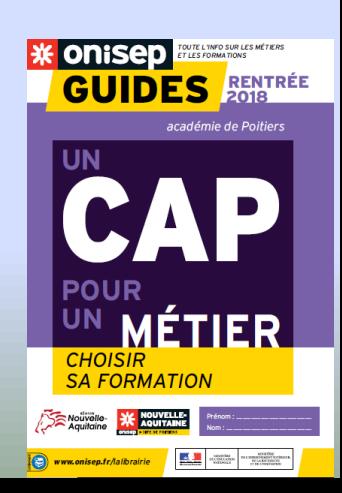

## LE BAC PROFESSIONNEL 3 AI

## **Des enseignements généraux**

**Avec des différences selon que le bac pro relève du secteur de la Production ou des Services** 

> **Français, HG (4H30), maths (4 H ou 2 H), LV1 (2H), LV2 (2H obligatoires) , arts appliqués 1 H, EPS 2 ou 3 H**

**Des enseignements professionnels et technologiques liés à la spécialité du bac pro (17H30 ou 16H30)**

**22 semaines réparties sur les 3 années Des périodes de formation en milieu professionnel (PFMP)**

### **Un accompagnement personnalisé**

**2h intégrées à l'emploi du temps hebdomadaire 3 AXES : soutien, approfondissement, orientation, en fonction des attentes et des besoins du lycéen**

## *Dans quelques années, vous décrocherez votre Bac Professionnel !*

## **DIPLOME EN POCHE 2 POSSIBILITÉS**

## **1- Entrer dans la vie active**

**Afin de trouver votre premier emploi, vous devez adopter une véritable stratégie de recherche d'emploi.** Des pistes, des outils, des sites pour orienter votre réflexion…

## **2- Poursuivre vos études**

**Vous pouvez choisir d'élever votre niveau de qualification, en poursuivant en BTS**  $\triangleright$  dans une spécialité proche de celle de votre bac

Vous pouvez également vous spécialiser en suivant une formation complémentaire en 1 an. (CAP, MC, FCIL)

MATION APRÈS LA 3<sup>ème</sup> D/ LIEUX DE FOR **Portes ouvertes : toutes les dates sur le site ONISEP P** 

## $>$  **5 LYCÉES PROFESSIONNELS PUBLICS** (10 MARS 9h-16h)

- LPO N. Mandela LP Le Dolmen
- 
- LP Kyoto  **LP Kyoto** LP Réaumur
- 

## > 2 LYCÉES PROFESSIONNELS PRIVÉS SOUS CONTRAT

- LP Isaac de l'Étoile (+CFA Isaac) **(17 mars 9h00-17h00)**
- LP Saint Jacques de Compostelle **(10 mars 9h30-16h30)**

## **6 CENTRES DE FORMATION D'APPRENTIS**

- CFA Maison de la Formation (**03/02 9h-13h + 24/03 & 9/06 9h-13h**)
- CFA Campus des métiers **(16/03 14h-17h – 17/03 9h-12h + 14h-17h)**
- CFA des métiers du Bâtiment **(17/03 9h-17h)**
- CFA Transport & logistique **(17/03 & 14/04 9h-17h)**
- CFA Venours **(10/03 9h-17h)**  CFA Thuré **(03/02 10h-12h + 07/04 14h-18h + 08/04 10h-17h)**
- -- CFA Montmorillon **(03/02 9h-13h + 10/03 9h-17h +16/05 14h-17h)**

## **LES MAISONS FAMILIALES ET RURALES - MFR - (varie en fonction de la MFR)**

## **LYCEES PROFESSIONNELS PUBLICS DE POITIERS ET LEURS FORMATIONS**

## **LP LE DOLMEN**

## **CAP**

- Agent polyvalent de restauration - Employé de vente spécialisé option A produits alimentaires

## **BAC PRO**

- Accompagnement, soins et services à la personne option B : en structure
- Accueil relation clients et usagers
- Gestion-administration
- Métiers de la mode vêtements
- Métiers de la sécurité**\*** *(recrutement spécifique)*
- Services de proximité et vie locale
- Vente (prospection, négociation, suivi de clientèle)

## **LP KYOTO**

## **BAC PRO**

- Commercialisation et services en
- Restauration (+ section euro anglais)
- Cuisine
- Laboratoire contrôle qualité
- Services aux personnes et aux **Territoires**

## **LPO N. MANDELA**

## **BAC PRO**

- Métiers de l'électricité et de ses environnements connectés
- Systèmes numériques

## **LPO N. MANDELA**

## **CAP**

- Ebéniste

-Peintre-applicateur de revêtements

## **BAC PRO**

- Aménagement et finition du bâtiment

- Menuiserie aluminium-verre

- Technicien d'études du bâtiment (2nde pro commune)

option A : études et économie option B : assistant en architecture - Technicien du bâtiment : organisation

et réalisation du gros oeuvre

- Technicien en installation des systèmes énergétiques et climatiques
- Technicien menuisier-agenceur

## **LP REAUMUR**

## **CAP**

- Maintenance des véhicules automobiles option voitures particulières - Réalisation en chaudronnerie Industrielle

## **BAC PRO**

- Maintenance des équipements industriels
- Maintenance de véhicules : option motocycles option voitures particulières
- Technicien d'usinage
- Technicien en chaudronnerie **Industrielle**

## **LYCEES PROFESSIONNELS PRIVES DE POITIERS ET LEURS FORMATIONS**

## **LP ISAAC DE L'ETOILE**

## **CAP**

-Conducteur routier marchandises

## **BAC PRO**

- Conducteur transport routier marchandises
- Logistique
- Maintenance des équipements industriels
- Maintenance des matériels
- **option B travaux publics et manutention** (2nde et 1re par la voie scolaire - terminale par apprentissage)
- Maintenance de véhicules automobiles option véhicules de transport routier option voitures particulières
- Pilote de ligne de production
- Transport

## **LP St JACQUES DE COMPOSTELLE**

## **CAP**

- Employé de vente spécialisé option B produits d'équipement courant

## **BAC PRO**

- Accompagnement, soins et services à la personne
- option A : à domicile
- option B : en structure
- Commerce
- Gestion-administration
- Procédés de la chimie, de l'eau, et des papiers cartons
- -Services de proximité et vie locale

## **LYCEES PROFESSIONNELS AGRICOLES ET LEURS FORMATIONS DANS LA VIENNE**

## **LP XAVIER BERNARD – ROUILLE -**

## **BAC PRO**

- Conduite et gestion de l'exploitation agricole option systèmes à dominante cultures

## **LP JM. BOULOUX – MONTMORILLON –**

## **BAC PRO**

- Conduite et gestion d'une entreprise du secteur canin et félin**\*** *(recrutement spécifique)*

- Conduite et gestion de l'entreprise hippique**\*** *(recrutement spécifique)*

- Conduite et gestion de l'exploitation agricole option systèmes à dominante élevage

- Gestion des milieux naturels et de la faune

## **LP D. MATHIRON – THURE –**

## **CAPA**

Services aux personnes et vente en espace rural

## **BAC PRO**

- Aménagements paysagers
- Conduite et gestion de l'exploitation agricole option systèmes à dominante cultures

- Productions horticoles

## **LYCEE PROFESSIONNEL SUR PARTHENAY**

## **LP LES GRIPPEAUX**

## **CAP**

- Agent polyvalent de restauration - Employé de vente spécialisé option B produits d'équipements courants

## **BAC PRO**

- Accompagnement, soins et services à la personne option B : en structure

- Commerce

- Commercialisation et services en Restauration

- Cuisine
- Métiers de l'électricité et de ses environnements connectés
- Services de proximité et vie locale

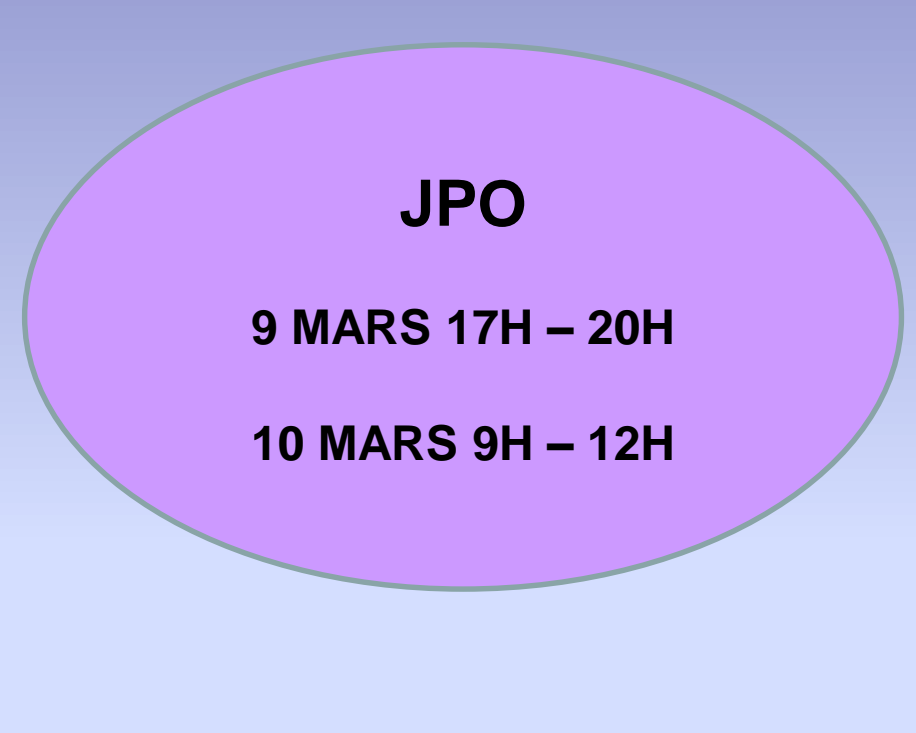

## **POUR INFO : FERMETURE ET OUVERTURE DE FORMATIONS**

### **LP M. GODRIE LOUDUN :**

Fermeture CAP Cuisine, CAP Restauration, CAP Petite Enfance 1 an (post bac) Ouverture CAP Crémier Fromager

## **LP E. BRANLY CHÂTELLERAULT :**

Fermeture CAP Sérigraphie Industrielle

### **LEGT ALIENOR D'AQUITAINE POITIERS :**

Ouverture Section Sportive Judo

### **LPO HAUT VAL DE SEVRES St MAIXENT :**

Ouverture Section Sportive Equitation

### **LEGT BDA**

Ouverture Section Européenne Anglais/Maths

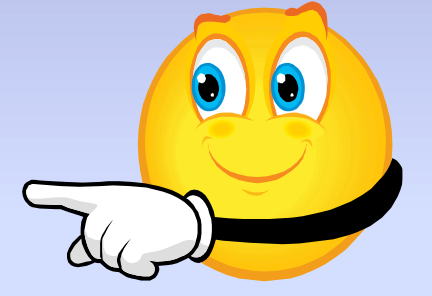

## Dans certaines spécialités professionnelles, la **sélection** est très forte car le **nombre de place est limité**

- CAP Coiffure : 112 premiers vœux pour 65 places **1.7** (1,5)
- CAP Pâtissier : 59 V1 pour 12 places **4,9** (5,7)
- CAP Maintenance voitures particulières : 27 V1 pour 10 places **2,7** (3,4)
- Bac Pro Organisation et réalisation gros œuvre : 19 V1 pour 12 places **1,6** (2)
- Bac Pro ASSP –Le Dolmen 68 V1 pour 24 pl- **2,8** (3) Les Grippeaux 26 V1pour15 pl **1,7** (1,4)
- (17 pour 15 places au LP de Civray **1.1 /** 1.5) (33 pour 18 au LP de Loudun **1,8**/2,1)
- Bac pro cuisine au LP de Kyoto : 47 V1 pour 24 pl **2** (2.3)
- Bac Pro Sécurité LP Dolmen : 102 V1 pour 24 places **4.3** (2,6)
- Bac pro Boulangerie Pâtisserie LP Loudun : 94 V1 pour 24 places **3,9** (4,1)
- Bac pro SN LP N. Mandela : 44 V1 pour 24 pl **1,8** (1,7)

## Il est fortement recommandé d'envisager

**un second vœu** 

**En CAP,** les filles se concentrent essentiellement sur les spécialités en lien avec la vente, les services à la personne, la « mode », et la petite enfance …

**Même constat en seconde professionnelle :**

**Les filles se concentrent sur seulement 6 spécialités de Bac Pro :**

Esthétique Cosmétique ASSP Métiers de la mode / Métiers du cuir Accueil relation clients usagers Gestion administration

 **Seules quelques spécialités parviennent à « mixer » les filles et les garçons :**

Communication visuelle plurimédia, Commerce et services en restauration, Vente, SPVL et Commerce

## DANS LA VOIE PRO, DEUX MANIÈRES D'ÉTUDIER

## **En lycée professionnel Par apprentissage**

**Enseignement technologique et professionnel**

**Enseignement général**

**Statut : Élève Vacances scolaires Pas de salaire Travail scolaire Stages en milieu professionnel**

**Statut : Salarié Congés de l'entreprise Salaire Travail scolaire Journées de travail**

**On passe le même diplôme**

## CAP, Bac Pro

- □ Remarques concernant le choix de l'apprentissage :
- il s'agit d'un véritable contrat de travail ; l'apprenti travaille 35h par semaine  $\rightarrow$  il faut être motivé et suffisamment mûr et autonome...
- le contrat d'apprentissage se signe entre 15 ANS à la rentrée scolaire et 30 ans, du 1<sup>er</sup> juillet au 31 décembre.
- Si 15 ans entre la rentrée et le 31 décembre : période d'accompagnement en CFA ou LP + promesse d'embauche d'une entreprise
- c'est à l'élève et à sa famille qu'il revient de trouver l'entreprise (le CFA peut vous y aider ; le site régional [www.poitou-charentes-alternance.fr](http://www.poitou-charentes-alternance.fr/) ; le site de pôle emploi ainsi que la MLI également).

## **ATTENTION :**

- 1 apprenti sur 5 en CAP ne va pas au bout de son contrat
- 1 apprenti sur 10 dans l'enseignement sup ne va pas au bout de son contrat

## LA VOIE GÉNÉRALE ET TECHNOLOGIQUE Objectif : Obtenir un bac Poursuivre ses études!

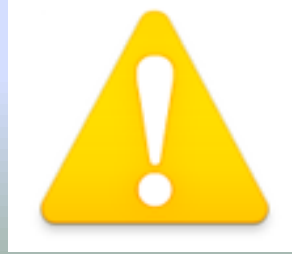

**ATTENTION REFORME EN COURS !!**

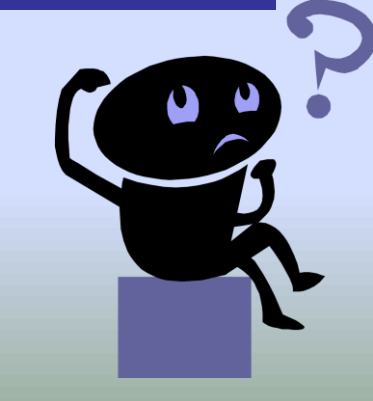

**À l'Université : Licence, Master, Doctorat DUT, Licence professionnelle CPGE Grandes écoles Écoles spécialisées**

> **Enseignement supérieur Études longues**

## 3 Séries générales

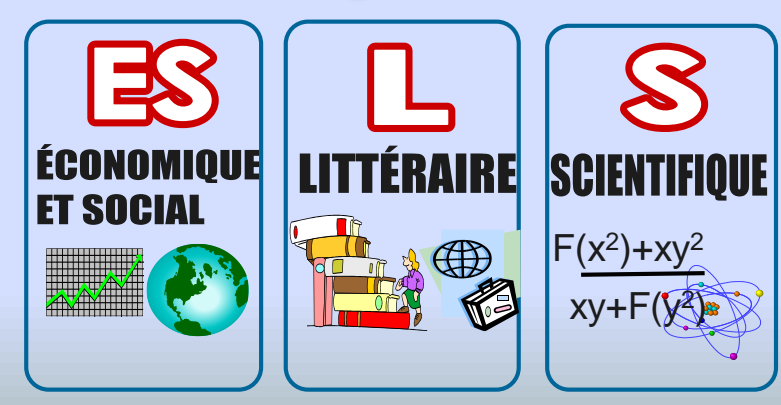

**ATTENTION REFORME EN COURS !**

**BTS, DUT Licence professionnelle**

**CPGE**

**Grandes écoles** 

**Écoles spécialisées**

**Enseignement supérieur Études courtes**

## 8 Séries technologiques

**SCIENCES & TECHNOLOGIES** IANAGEMENT ET DE LA GESTION **SCIENCES & TECHNOLOGIES DE LA SANTE & DU SOCIAL** 

**SCIENCES & TECH DESIGN & ARTS APPLIOUES** 

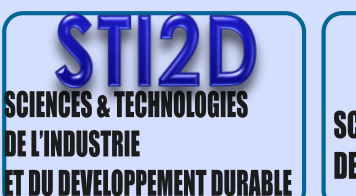

Technique de la musique et dance

**SCIENCES & TECHNOLOGIES DE LABORATOIRE** 

SCIENCES & TECHNOLOGIES

DE L'HÔTELLERIE ET DE LA RESTAURATIO

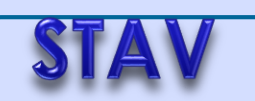

**SCIENCES & TECHNOLOGIES DE L'AGRONOMIE & DU VIVANT**  La classe de seconde générale et technologique

De nombreux changements **Un pas vers l'autonomie La prise de notes La capacité à rédiger Le travail personnel important pour approfondir les cours (fiches de synthèse, …) Des classes de plus de 30 élèves Pour s'adapter De la méthode, de l'organisation pour tenir le rythme** Pour quel enjeu? **Le choix du baccalauréat et le postbac**

## TEMPS DE TRAVAIL

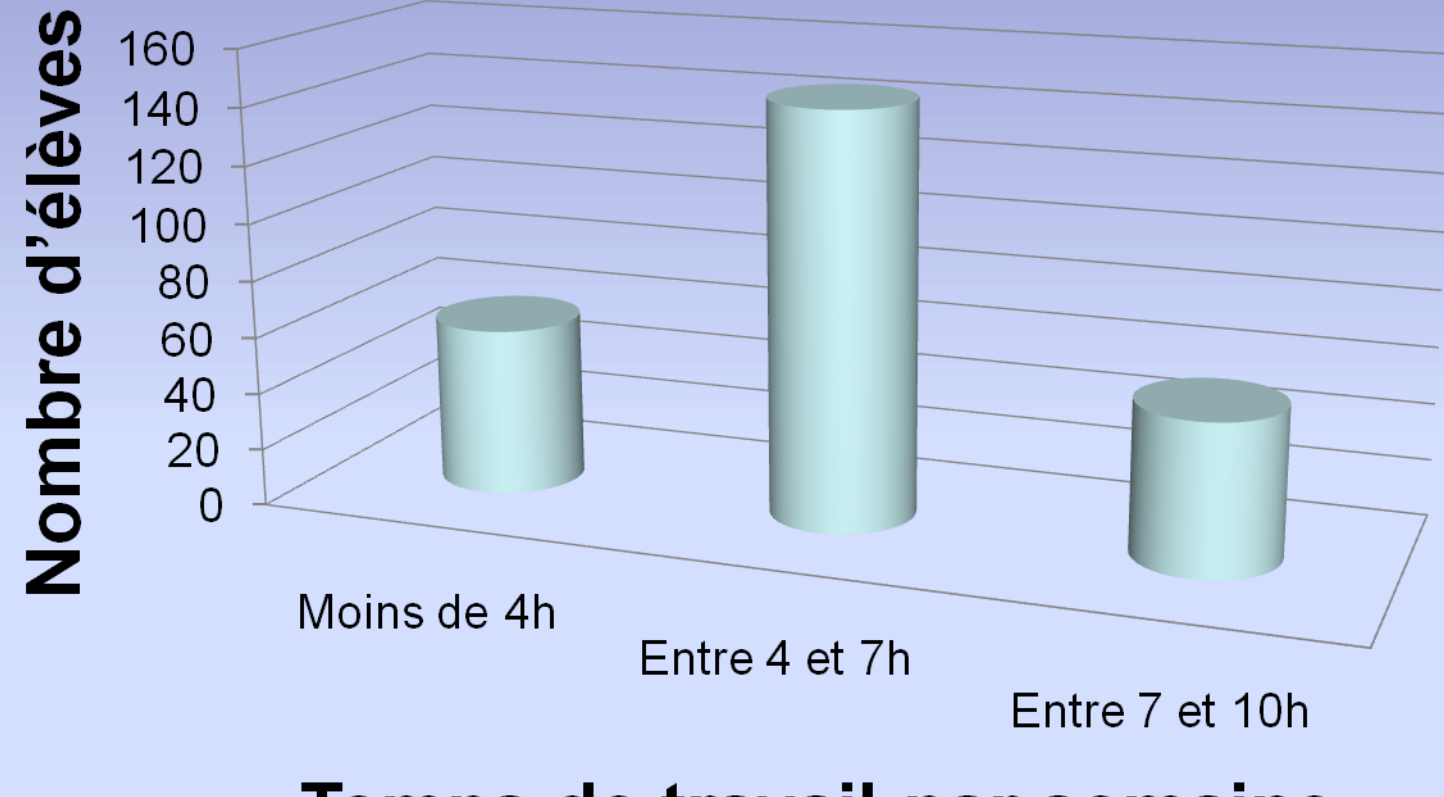

Temps de travail par semaine (257 élèves de 2nde)

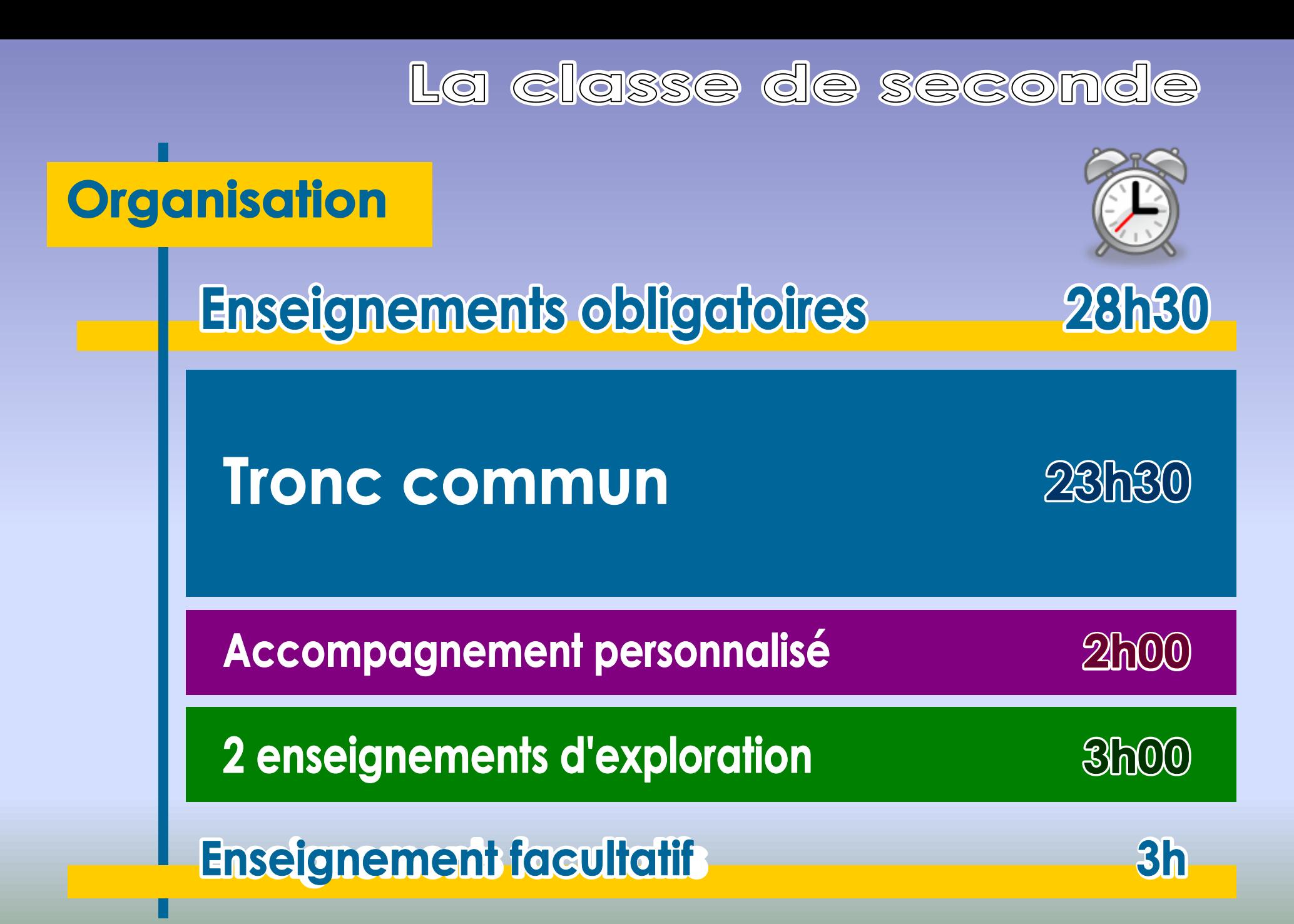

## **Comparaison horaires 2GT / 3ème**

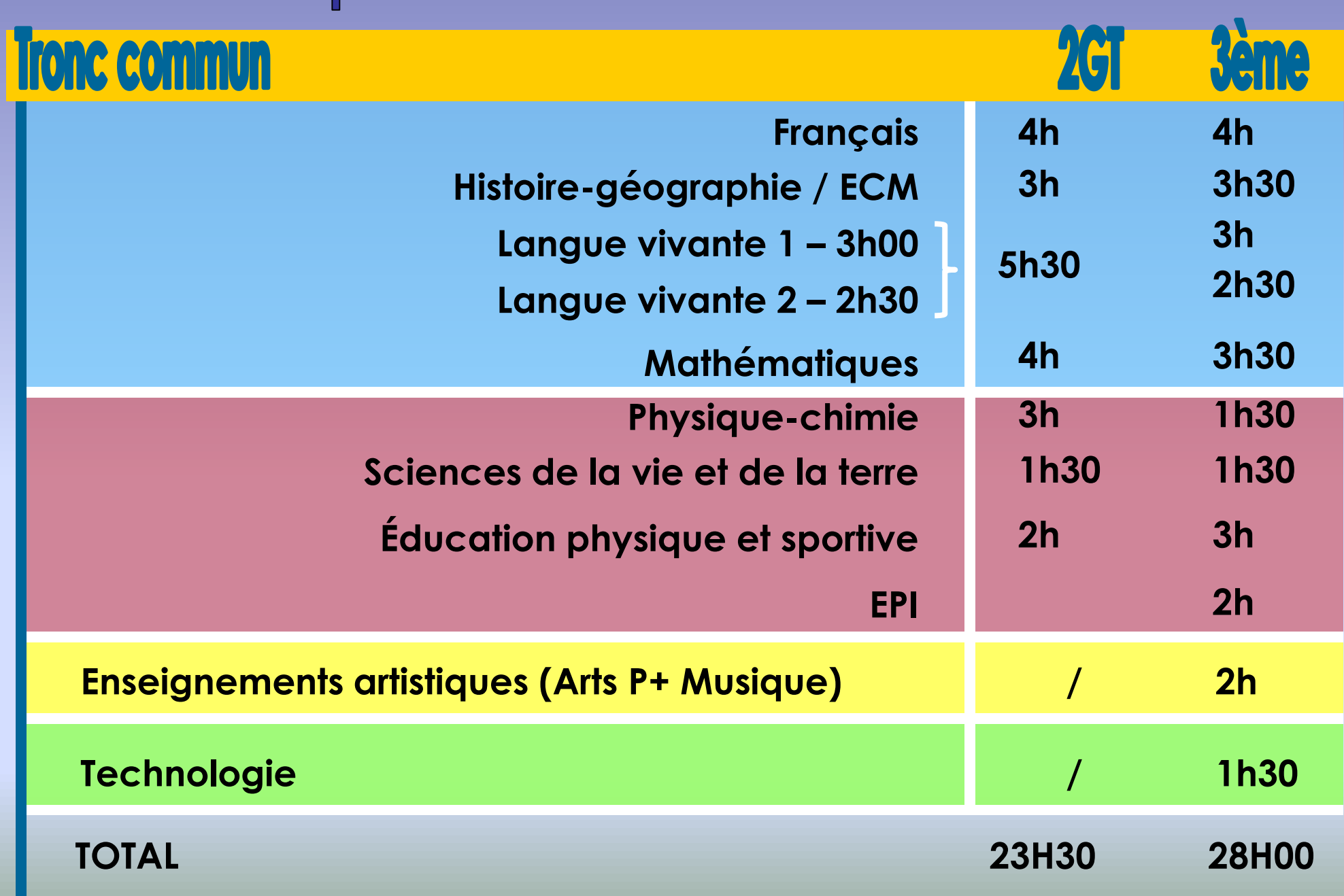

La classe de seconde

### Accompagnement personnalisé **2h**

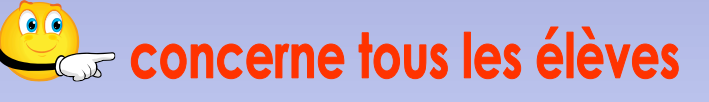

**Communistaires** favoriser la construction raisonnée d'un projet de formation et d'orientation

- **soutien**
- **approfondissement**
- **méthodologie**
- **aide à l'orientation**
- **travaux interdisciplinaires**

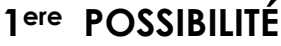

**1H30** 

1H30

## La classe de seconde Choix de 2 enseignements d'exploration

 **Un premier enseignement est obligatoirement choisi parmi les deux enseignements d'économie proposés (1 h 30 par semaine)**

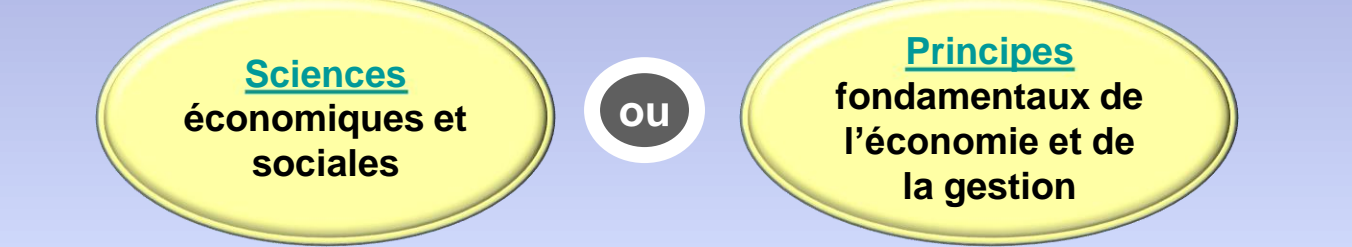

 **Un second enseignement est choisi parmi les autres enseignements ou l'enseignement d'économie non pris en premier choix (1 h 30 par semaine). Contenu de [formation](http://www.onisep.fr/Choisir-mes-etudes/Au-lycee-au-CFA/Au-lycee-general-et-technologique/Les-enseignements-d-exploration-en-seconde/Les-enseignements-d-exploration-en-seconde) sur Onisep**

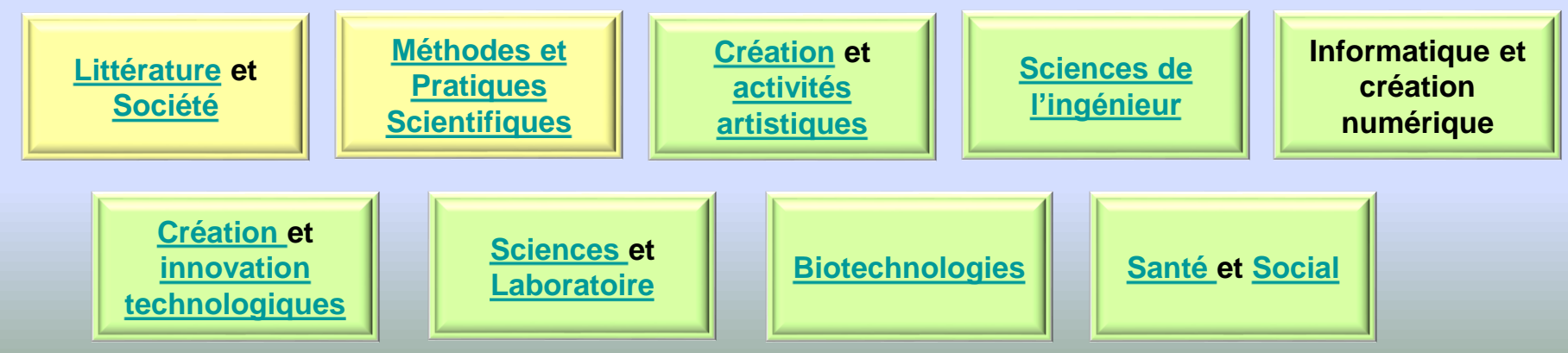

**2 ème POSSIBILITÉ**

1H30

 $3H$ 

## La classe de seconde Choix de 2 enseignements d'exploration

 **Un premier enseignement est obligatoirement choisi parmi les deux enseignements d'économie proposés (1 h 30 par semaine)**

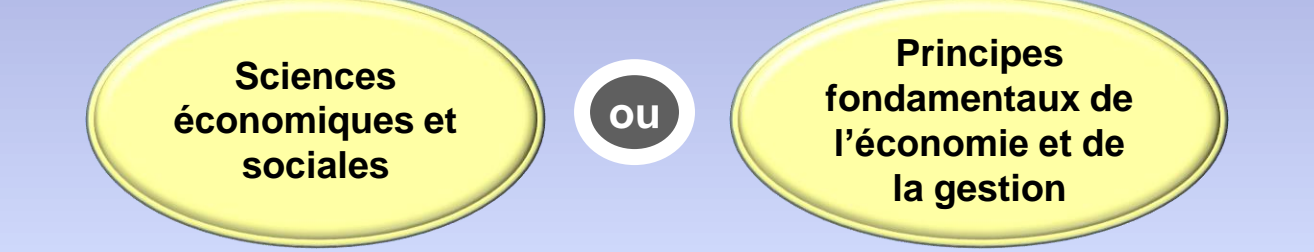

 **L'élève peut choisir de remplacer le deuxième enseignement d'exploration par une de ces trois langues :**

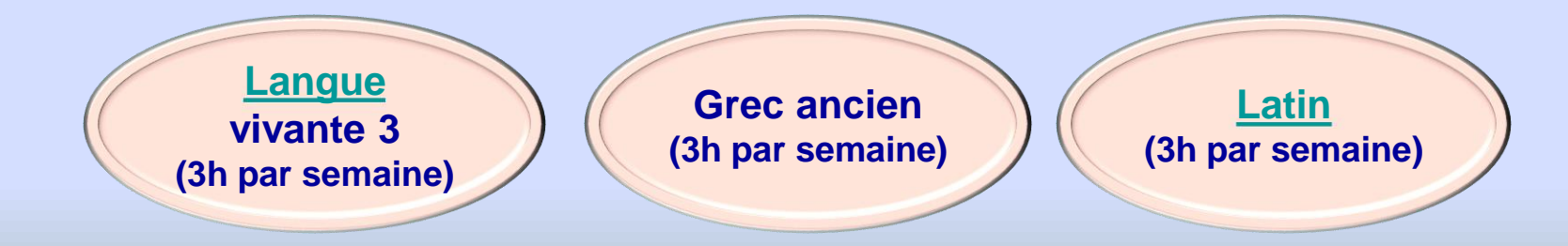

+ 1H30

2 X 1H30

## La classe de seconde Choix de 3 enseignements d'exploration

 **Un premier enseignement est obligatoirement choisi parmi les deux enseignements d'économie proposés (1 h 30 par semaine)**

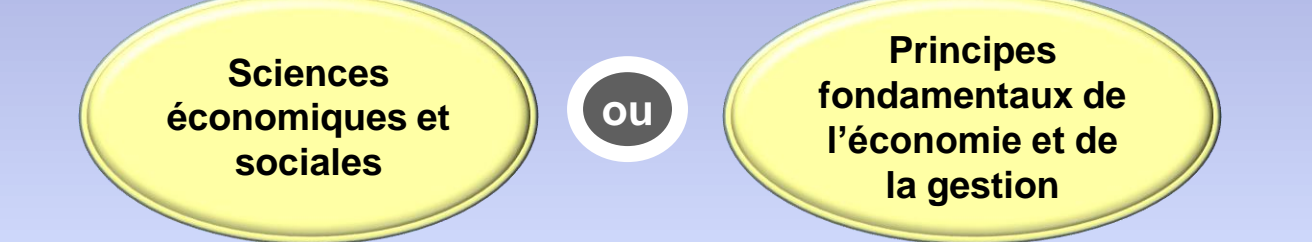

 **L'élève peut également choisir deux enseignements d'exploration de 1 h 30 hebdomadaire parmi les cinq enseignements d'exploration de la voie technologique en plus d'un enseignement d'économie :**

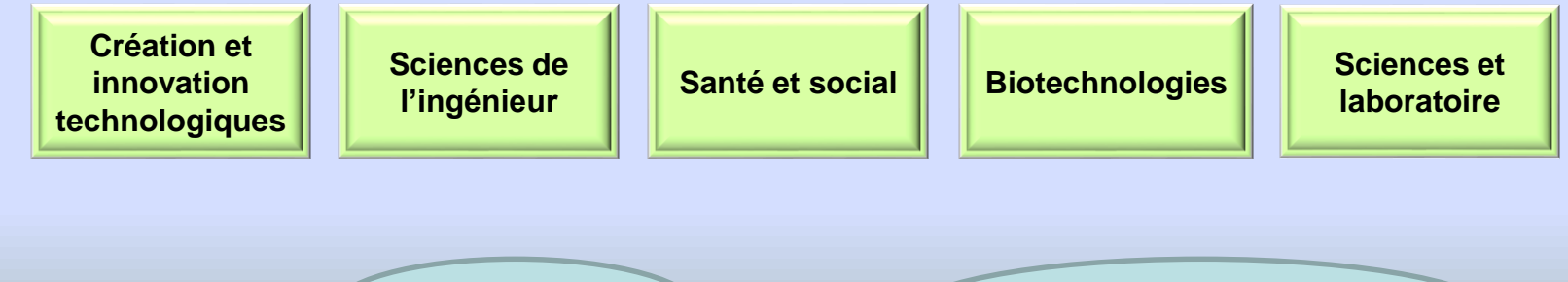

Par exemple :  $(SES + SI + CIT)$  ou bien  $SES + SL + Biotechnology$ 

## La classe de seconde Choix d'1 seul enseignement d'exploration

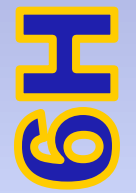

**UC** 

玉

 **L'élève peut choisir de remplacer les deux enseignements d'exploration de 1 h 30 hebdomadaire par un de ces trois enseignements :**

**EPS (5 h par semaine)**

**Arts du cirque (6 h par semaine)**

**M. Dassault à Rochefort M. Berthelot à Châtellerault C. A. Coulomb à Angoulême St Joseph à Bressuire E.Pérochon Parthenay Isaac de l'Etoile Poitiers**

**Arts appliqués (6 h par semaine)**

### LYCÉE AGRICOLE La classe de seconde Choix de 2 enseignements d'exploration **Un premier enseignement est obligatoirement choisi parmi les deux enseignements d'économie proposés (1 h 30 par semaine)** 1H30 **Principes Sciences fondamentaux de ouéconomiques et l'économie et de sociales la gestion**

 **L'élève peut choisir de remplacer le deuxième enseignement d'exploration par l'enseignement agricole (3 h hebdomadaire) :**

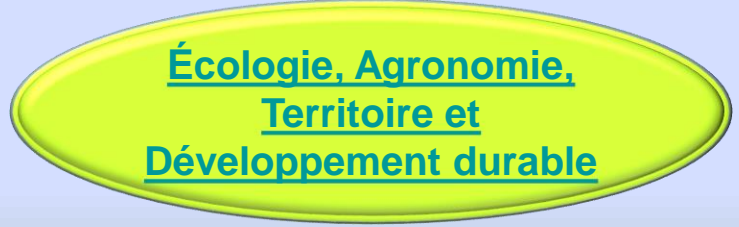

**HG** 

### **Les sections binationales (Abibac, Bachibac, Esabac)**

La particularité des sections binationales consiste en la délivrance, à l'issue du lycée, d'un **double diplôme : le baccalauréat et le diplôme de fin d'études secondaires du pays partenaire.** L'obtention de ce double diplôme ouvre les mêmes droits dans les deux pays, notamment pour l'accès à l'enseignement supérieur.

### **Dans l'Académie de Poitiers :**

- ABIBAC Lycée du Bois d'Amour, Poitiers (Franco-allemand)
- ESABAC Lycée V. Hugo Poitiers (Franco-italien)
- BACHIBAC Lycée J. Dautet La Rochelle (Franco-espagnol)

**Dossier de candidature à joindre avant mai 2018**

### *Comment accéder à ces sections ?*

Dossier de candidature + fiche des avis motivés des équipes pédagogiques de l'établissement d'origine (LV, DNL associée, bonne capacité de travail, éléments d'explicitation du projet de formation et professionnel)

## **LES SECTIONS EUROPEENNES**

### **OBJECTIFS :**

 $\mathcal A$  Approfondir la connaissance de la civilisation du pays concerné,

- $\mathcal{R}$  Privilégier les échanges et les partenariats avec des établissements étrangers,
- $\mathbf{\hat{x}}$  Mettre l'accent sur la sensibilisation aux enjeux de la citoyenneté européenne.

### **COMMENT ?**

En associant une langue étrangère avec une « discipline non linguistique » (DNL) :

- Espagnol / HG
- Allemand / Sciences-Physiques
- Anglais / Maths, ETC …

**EN LEGT :**anglais, allemand, espagnol, italien et portugais / **EN LP :** anglais surtout, espagnol à Royan

## **L'OIB (l'option internationale au baccalauréat)**

Seul le **LP2I** propose une section internationale **chinois**

**Accès :** test linguistique écrit et oral. Le dossier de l'élève est également examiné.

Cette option concerne les filières **L, S et ES** du lycée général

Accueil d'élèves étrangers (dont la langue maternelle est celle de la section) et d'élèves français ayant une maîtrise suffisante de la langue de la section.

**Examen :** épreuves spécifiques en langue et littérature et en histoire-géographie. Pour les autres matières, les épreuves sont conformes à celles de la série. Au LP2i, l'HG est remplacé par les maths

## **[Lycée Nelson MANDELA](http://etab.ac-poitiers.fr/lpo-nmandela-poitiers/spip.php?article147) (Lycée de secteur)** Bac S, ES Bac STI2D, STL spé Sc Phys et chimiques en labo

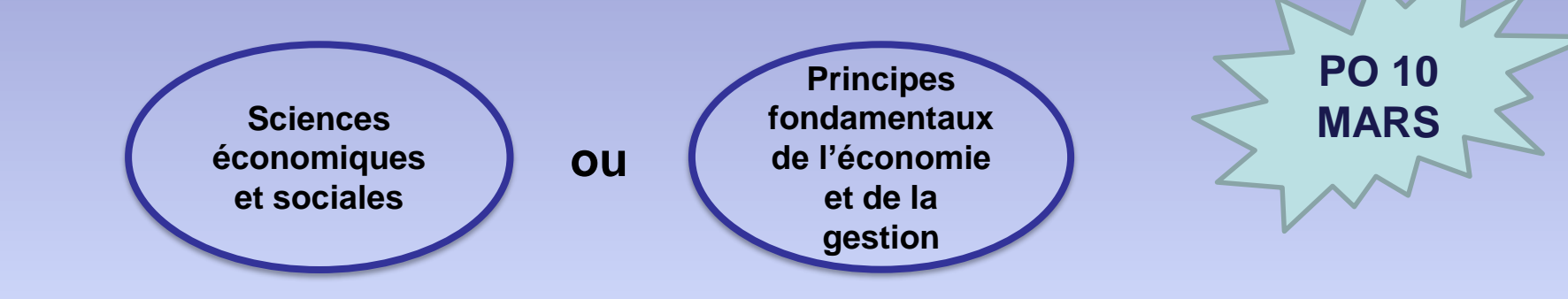

**L'élève a la possibilité de choisir 1 ou 2 enseignements de la voie technologique**

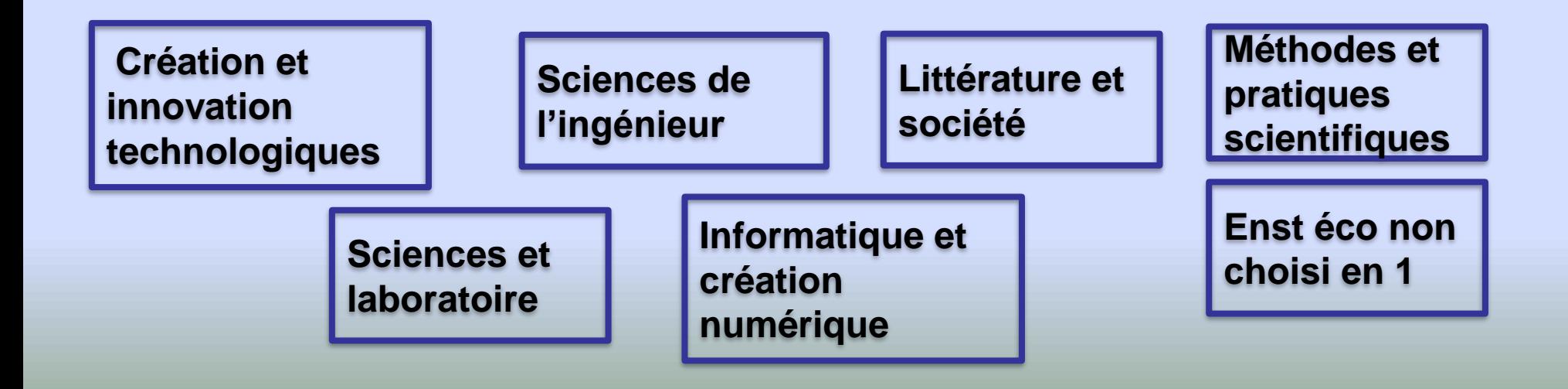

## **[Lycée Bois d'amour](http://www.lyc-boisdamour.ac-poitiers.fr/spip.php?article3) (Lycée de secteur)**

**Bac L, ES, S Bac STMG A noter: section européenne : allemand ABIBAC Nouveauté : section euro anglais/math**

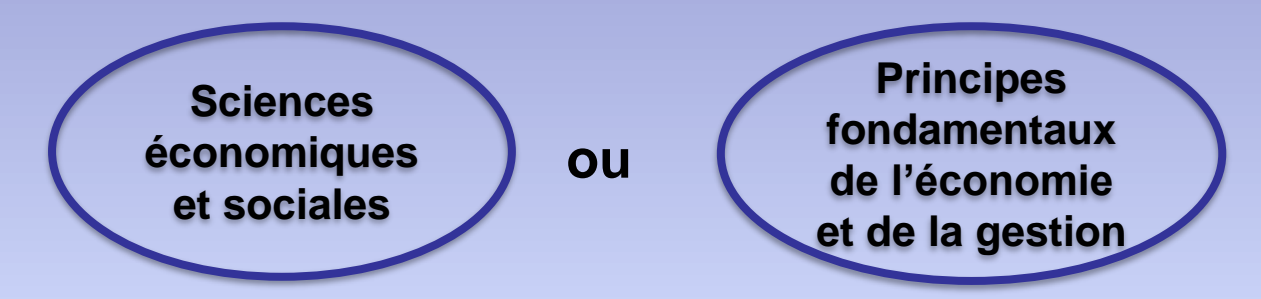

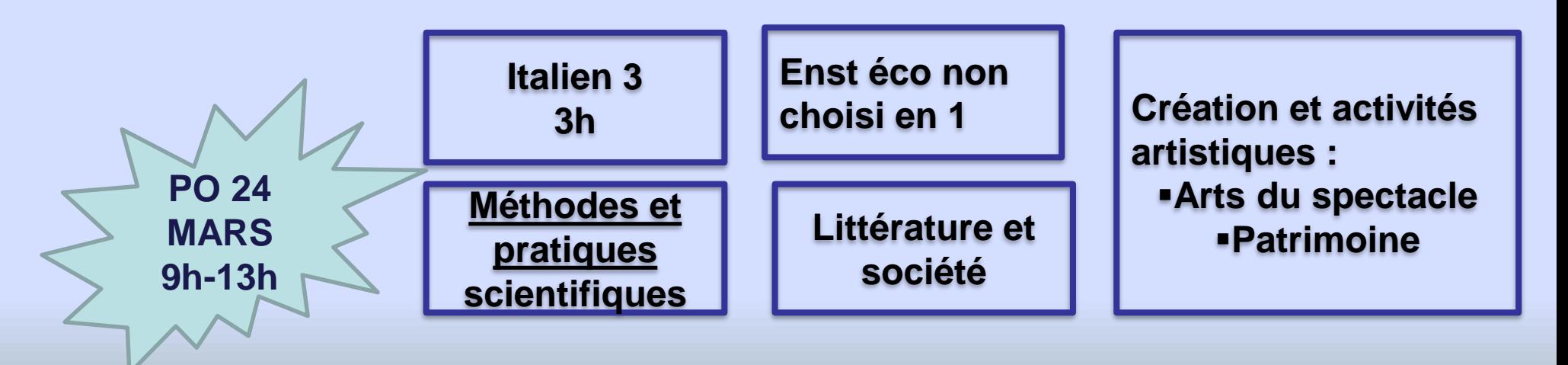

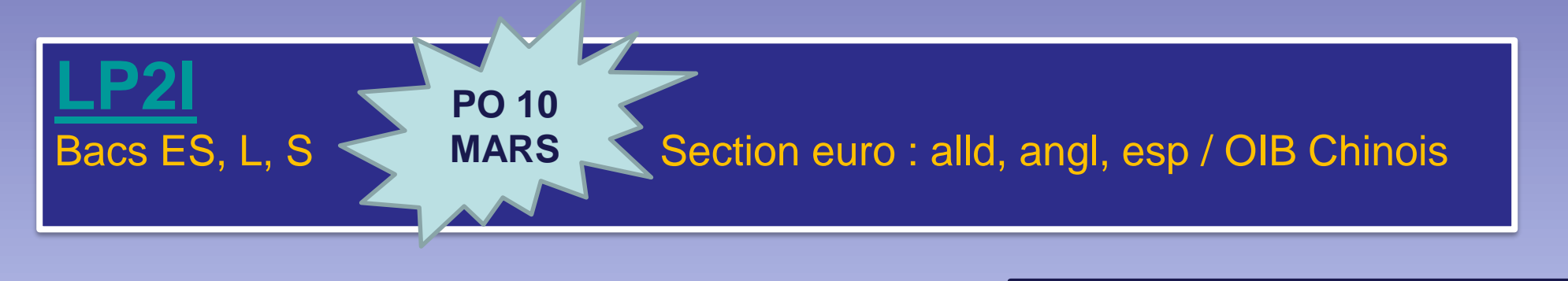

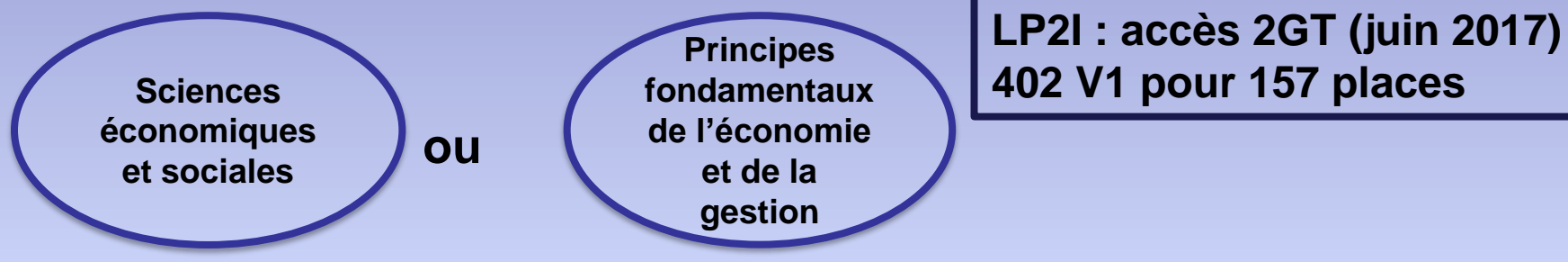

Remarque, le deuxième enseignement d'exploration se fait sous forme de Module Interdisciplinaire (MID) 3H par semaine , par semestre, au cours desquelles les élèves collaborent en petits groupes à la réalisation d'un projet (Emission de Radio, Blog, Video,…).-

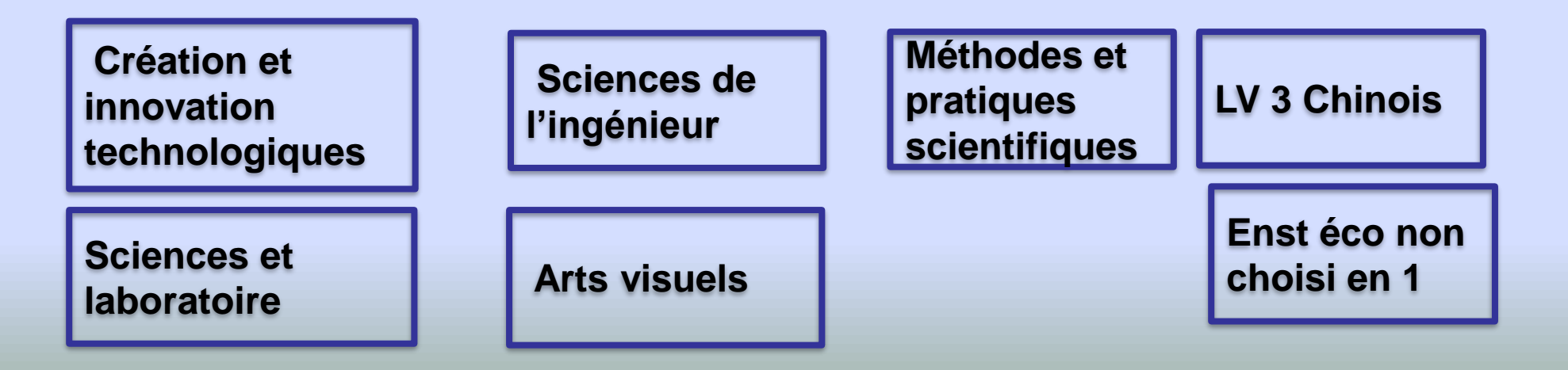

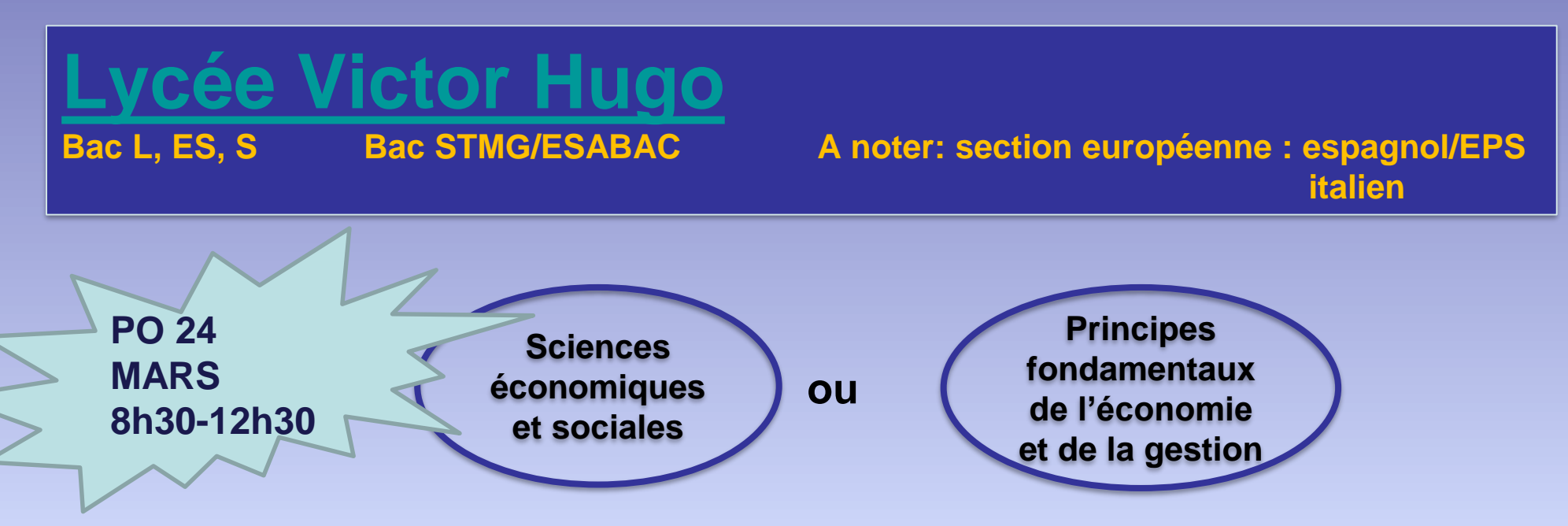

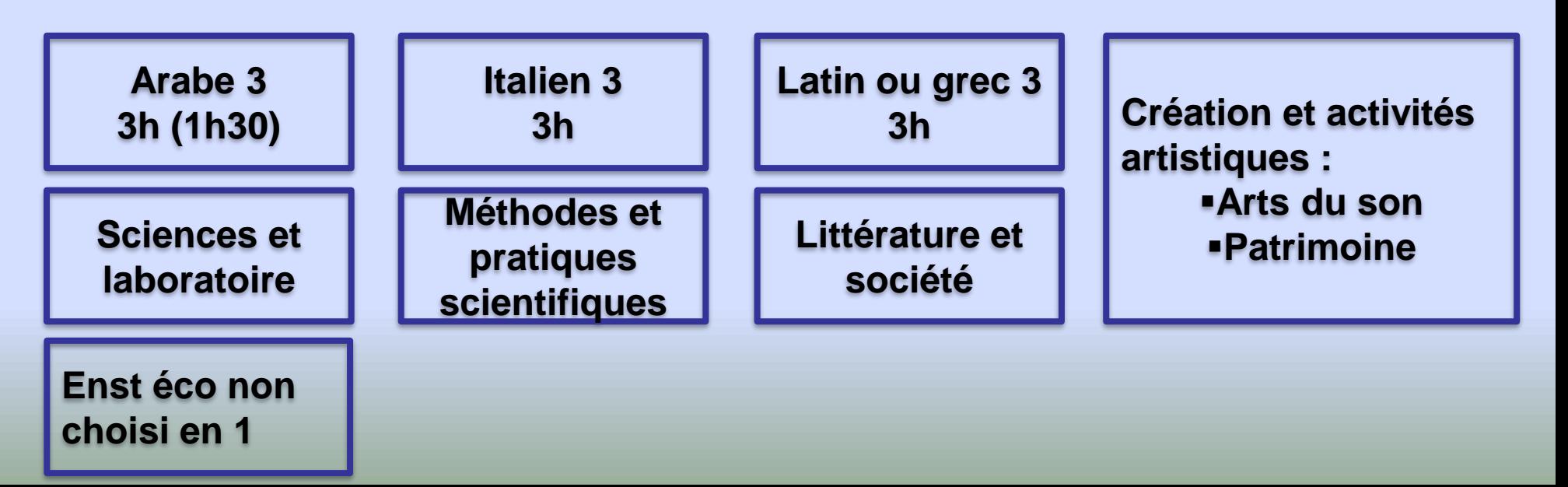

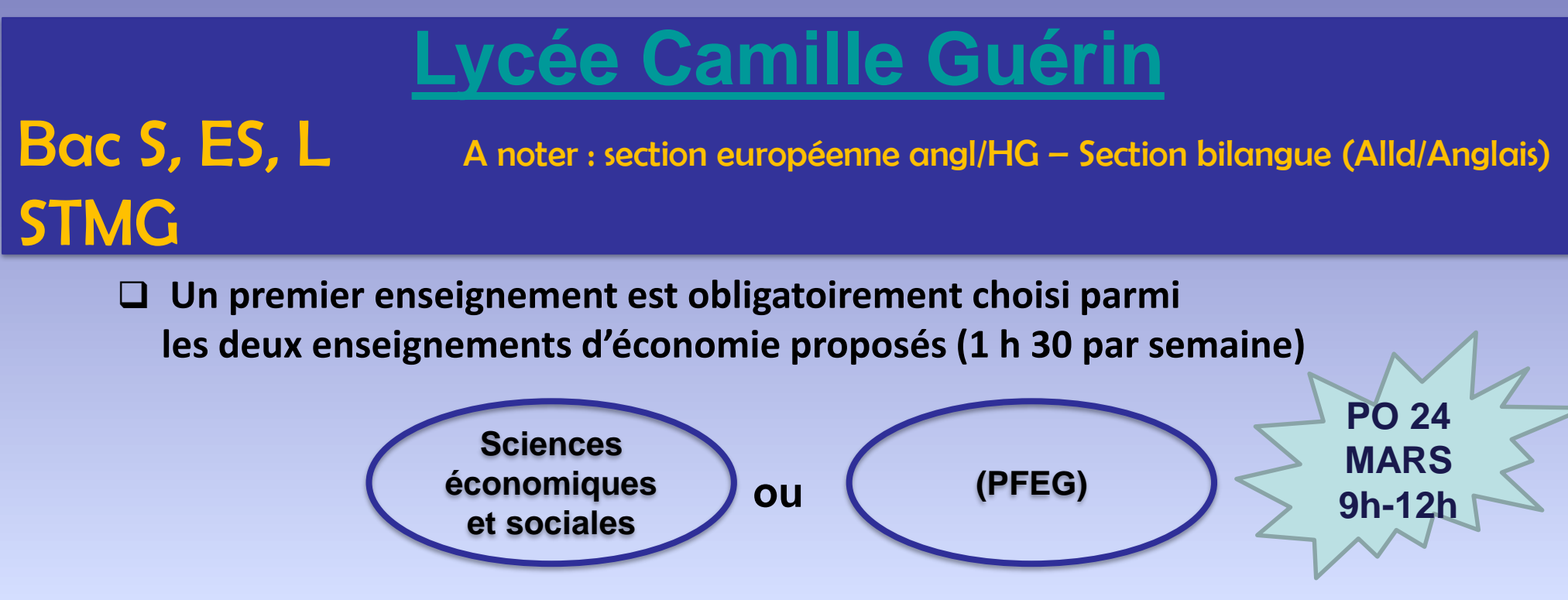

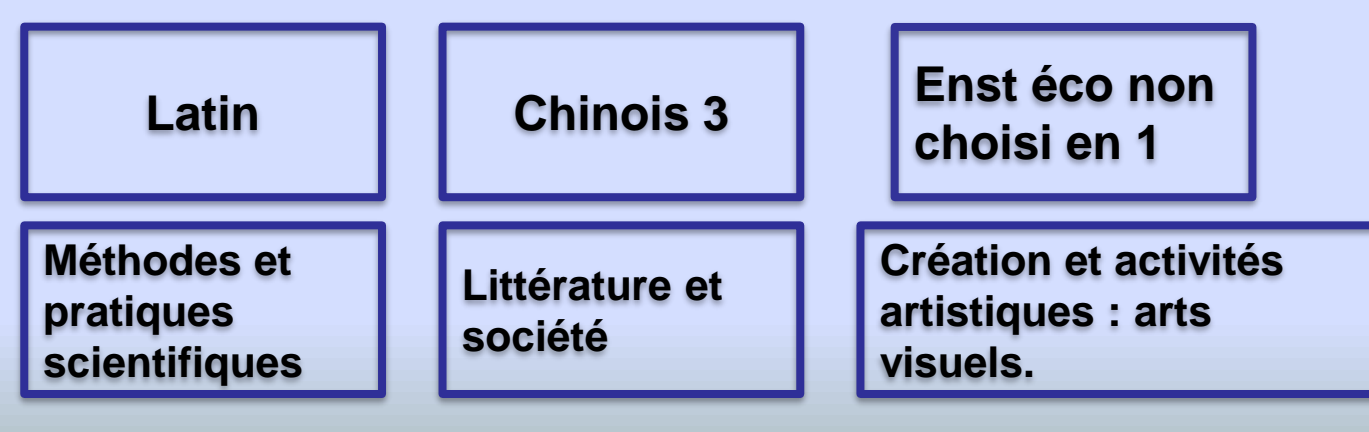

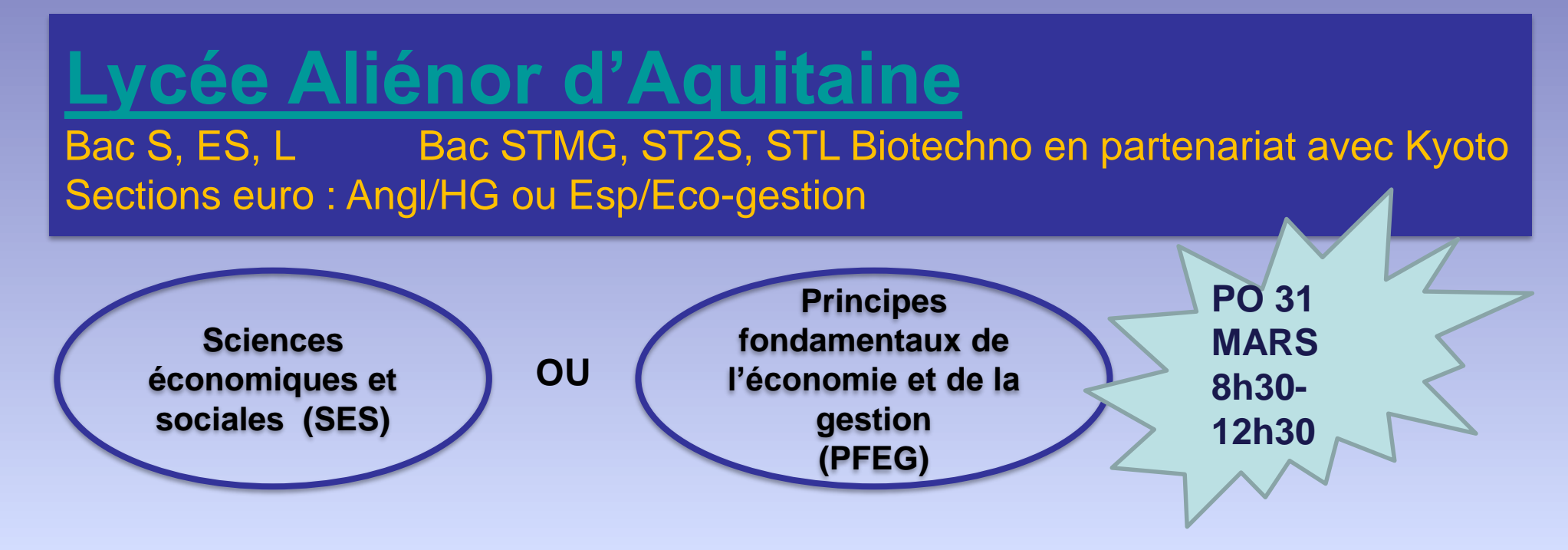

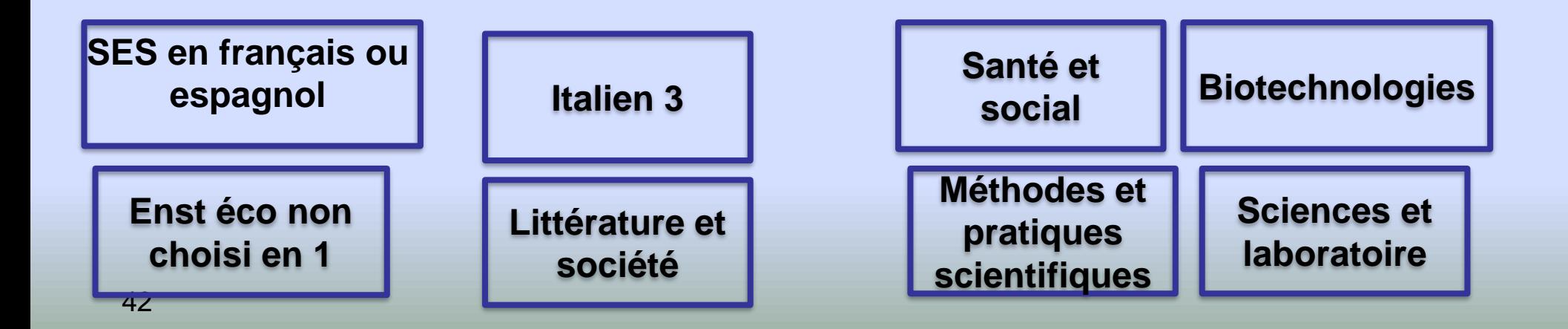

## Affectation en sections contingentées

### **SECTIONS BINATIONALES**

- ABIBAC Vienne : 18 V1 pour 18 places
- ESABAC Vienne : 15 V1 pour 15 places

## **2 nde SPECIFIQUE HÔTELLERIE**

- Lycée hôtelier de La Rochelle : 49 V1 pour 48 places
- Lycée Kyoto Poitiers : 20 V1 pour 24 places

### **ENSEIGNEMENTS D'EXPLORATION UNIQUES**

- Création et culture design Angoulème : 118 V1 pour 45 places –
- Création et culture design Parthenay : 53 V1 pour 30 places –
- EPS Rochefort : 72 V1 pour 36 places
- Arts du cirque Châtellerault : 32 V1 pour 18 places

## Il est fortement recommandé d'envisager

**Un vœu en lycée de secteur**

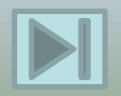

Source : SAIO - Affectation **2016/17**

# A quel moment et commment exprimer vos choix ?

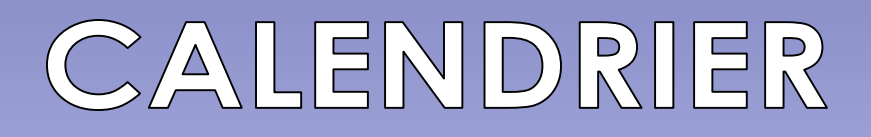

## 2<sup>ème</sup> trimestre

- **Fiche d'intention d'orientation**
- 2 nde G&T
- □ 2<sup>nde</sup> prof. de BAC PRO 3 ans
- □ 1ère année de CAP

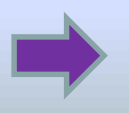

**Avis provisoire du conseil de classe**

## 3 ème trimestre

- **Dossier d'orientation et d'affectation**
	- **3 vœux maximum**
- **Choix de la 2GT : enseignements au choix + Nom de l'établissement**

*Exemple : SES + SL*  **Lycée Mandela Poitiers**

 **Choix de Bac pro et/ou CAP Décision du conseil de classe**

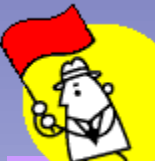

## RECRUTEMENTS SPÉCIFIQUES DANS NOTRE ACADEMIE

### **Attention : se renseigner dès mars – sélection sur dossier et parfois entretien**

- **nde Pro et 1ère année de CAP**
- **nde pro Métiers de la sécurité**
- **nde pro élevage canin et félin**
- **nde pro gestion d'une entreprise hippique**
- **nde pro Technicien Aéronautique, option structure**
- **nde pro ELEEC, MEI et SN en alternance avec la Marine Nationale**
- **ère année de CAP Accompagnement éducatif Petite Enfance**
- **ère année de CAP Art et technique de la bijouterie-Joaillerie**

### **nde générale et technologique**

- **nde option « Arts du cirque »**
- **nde au LP2I Jaunay-Clan**
- **Sections binationales : ABIBAC / BACHIBAC / ESABAC**
- **nde du CEPMO de Saint Trojan**

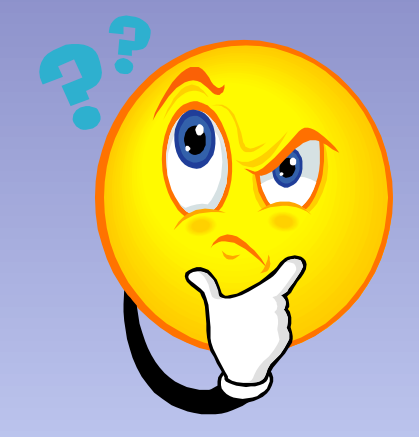

# Qui décide du passage en 2<sup>nde</sup> G/T, 2<sup>nde</sup> PRO, 1<sup>ère</sup> année de CAP ?

## LES PROCÉDURES D'ORIENTATION

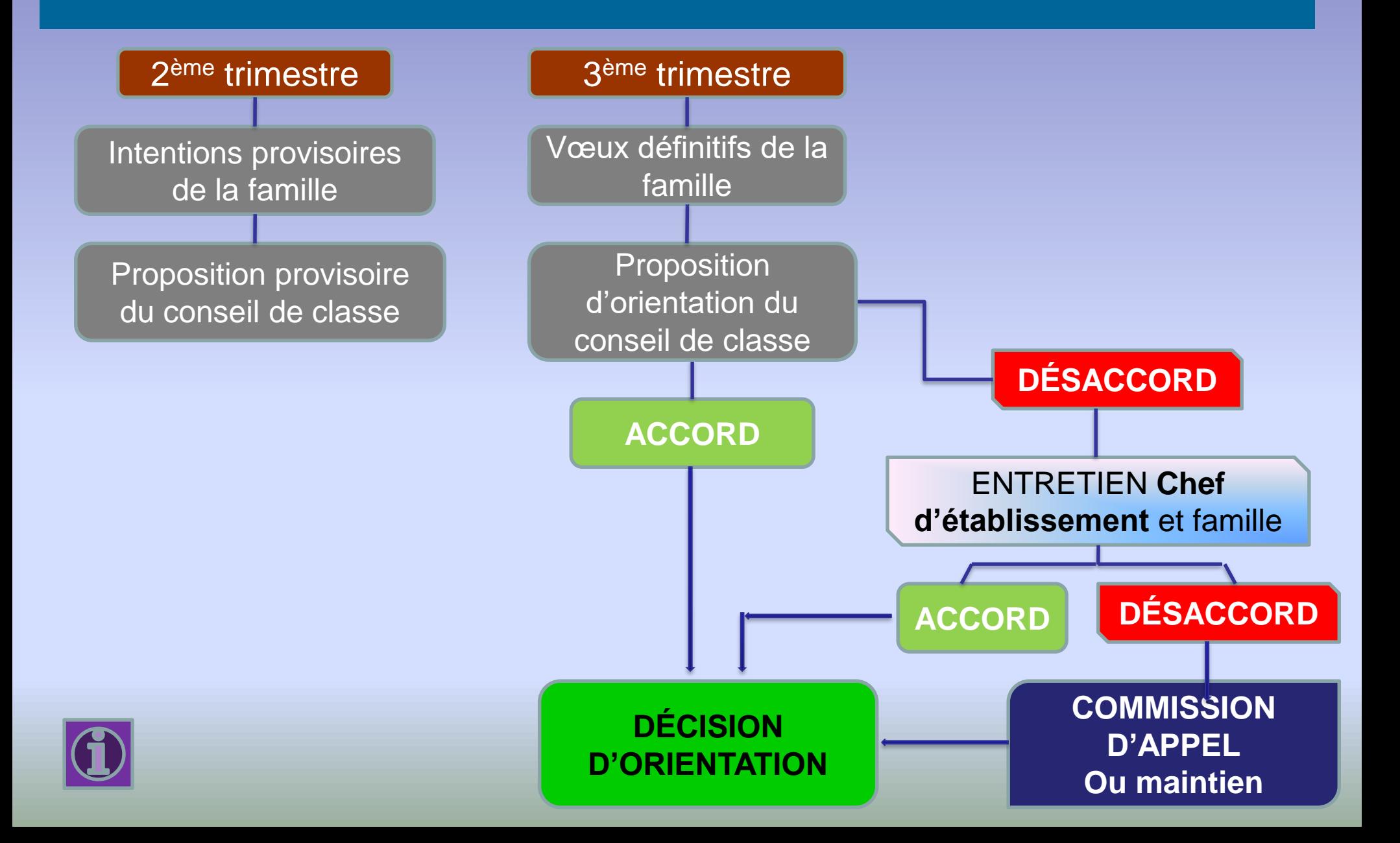

# Après l'orientation... L'AFFECTATION

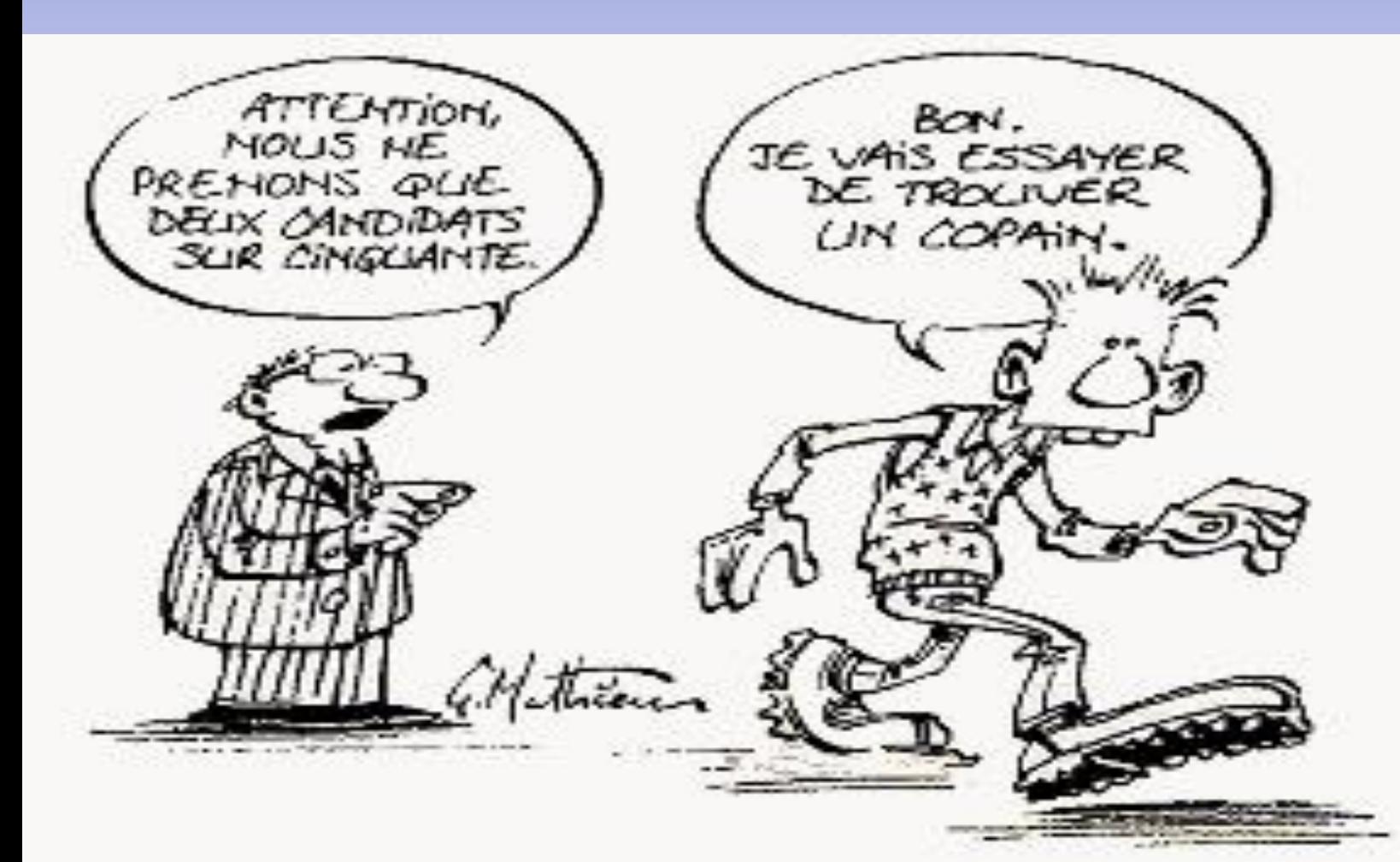

L'affectation : c'est obtenir une place dans un lycée ou dans une section, ce qui est une **action administrative.**

## LES PROCÉDURES D'AFFECTATION...

## 1 ère étape : **Orientation**

Le conseil de classe décide du passage en 2<sup>nde</sup> professionnelle, en 1<sup>ère</sup> année de CAP ou 2<sup>nde</sup> générale et technologique

### 2 ème étape : **Affectation = attribuer une place**

Tous les bacs pros 3 ans et CAP sont à place limitée. 3 EEX sont concernés : Arts du cirque, Création et Culture Design, EPS

Il y a donc une sélection qui est informatisée : P.A.M

## **P**ré-affectation **A**utomatique **M**ulticritères

**Classement** des candidats Traitement informatisé **barème E** des candidatures

## **Un vœu d'affectation est composé :**

► de l'intitulé de la formation (2<sub>nde</sub> GT / 2<sub>nde</sub> professionnelle / 1<sub>ère</sub> année de CAP), ► et du nom de l'établissement d'accueil associé à cette formation.

**SOUS STATUT SCOLAIRE** .**DANS UN LYCÉE PROFESSIONNEL Prise en compte du LSU**

**EN MAISON FAMILIALE ET RURALE (prendre contact avec directeur MFR)**

- Les compétences du socle commun
- SOUS STATUT SCOLAIRE  $\qquad \qquad$  Les 3 bilans périodiques de l'année de 3<sub>ème</sub>

### **SOUS STATUT D'APPRENTI**

**(prendre contact avec CFA – trouver un employeur)**

**Vœu de recensement (pas de classement)**

## **QUELQUES REGLES A RETENIR**

 **L'ordre des vœux** doit exprimer les préférences de l'élève et tenir compte des capacités d'accueil

**Le 1er vœu** ne bénéficie plus de bonification automatique.

 **MAIS,** l'ordre des vœux est important car ceux-ci sont étudiés en respectant l'ordre saisi.

**AINSI,** lorsqu'un élève a une proposition d'affectation sur l'un de ses vœux :

- **- il est automatiquement refusé sur ses vœux moins bien placés,**
- **- il conserve le bénéfice de sa liste supplémentaire sur ses vœux mieux placés.**

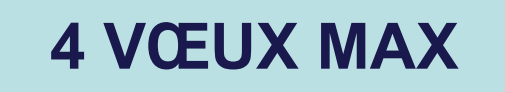

## **Attribution des coefficients sur les disciplines scolaires pour la demande en voie professionnelle**

### TABLE DES COEFFICIENTS PAR GROUPES DE SPECIALITES PROFESSIONNELLES

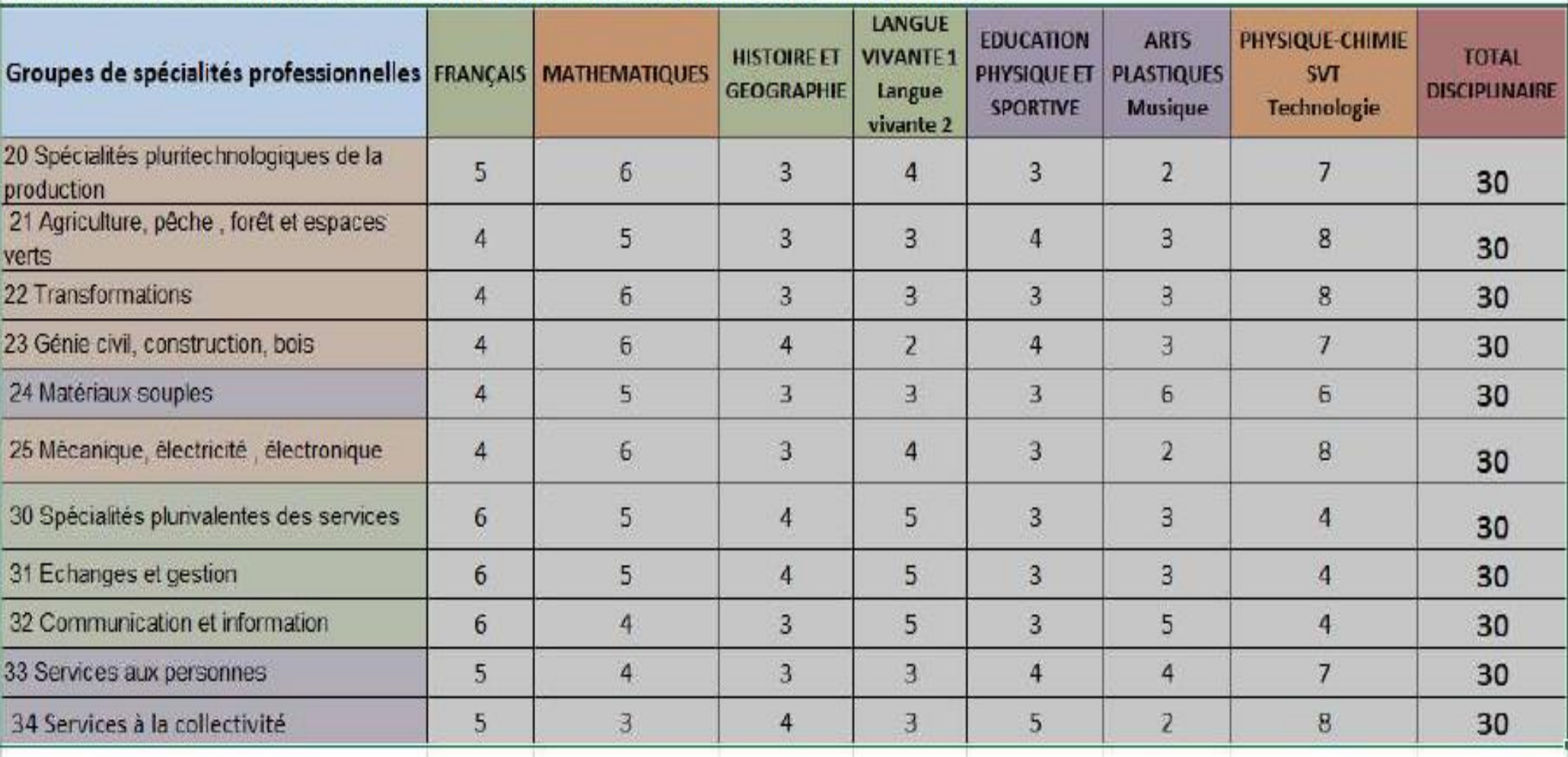

## **Attribution des coefficients sur les disciplines scolaires pour une demande en 2nde générale et technologique contingentée**

Certains enseignements d'exploration font l'objet d'un contingentement dans l'académie et d'un classement des candidatures sur la base des résultats scolaires.

Aucun prérequis n'étant exigé sur ces enseignements, toutes les évaluations disciplinaires sont affectées du même coefficient.

### **Il est recommandé que figure en 1er vœu la demande pour une 2GT**

**1.** à enseignement d'exploration contingenté ou sections binationales **ou 2.** faisant l'objet d'un recrutement spécifique en seconde GT (LP2I, CEPMO, Arts du cirque,) **ou**

**3.** relevant de la procédure d'assouplissement de la carte scolaire (changement de secteur par dérogation)

## ...ET L'INSCRIPTION

## **Début juillet :**

 **Répondez dans les délais pour inscrire votre enfant dans l'établissement dans lequel il a été affecté**

**Si votre enfant n'a pas d'affectation**

**Restez en contact avec le collège et le CIO**

## Quelques recommandations

- Pour une entrée au Lycée Professionnel, les capacités d'accueil étant limitées, il est recommandé d'utiliser les 4 vœux ;
- ▶ Idem pour certains EEx contingentés (ou pour le choix d'un lycée hors secteur), il est recommandé de faire un vœu dans le lycée de secteur.
- Les élèves qui postulent pour une affectation dans un **Lycée ou un LP privé sous contrat** doivent prendre contact avec le Chef d'établissement pour que leur candidature soit validée
- Les élèves qui postulent pour une affectation dans un Lycée ou un LP hors Académie doivent prendre contact avec l'Inspection Académique du département demandé.
- Pour les vœux pour **l'apprentissage**, ou **les établissements privés hors contrat** (MFR), les familles doivent faire les démarches de candidature et d'inscription directement auprès des établissements concernés.

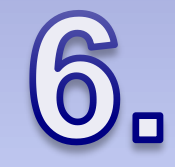

# Se documenter...

**Explorer, découvrir les différentes spécialités professionnelles ou enseignements d'exploration**

- **Mini-stages en lycée professionnel**
- **Portes ouvertes des lycées pro et LEGT.**
- **Forums des formations / des métiers**
- **Stage en entreprise**

**???**

**Documentation papier et sites web**

## Mme Emmanuelle LE BIHAN

PSYCHOLOGUE - CONSEIL EN ORIENTATION

- **Présente au Collège A.RIMBAUD Le mercredi de 8H45 à 12H15 & le mardi de 13H30 à 17H00**
- **Présente au C.I.O Les mardi & vendredi de 9h00 à 12h00 Sans rendez-vous (excepté de 9h à 10h)**
- **Ouverture du CIO pendant les vacances scolaires**
- **Ouverture du CIO le mercredi 9H - 18H00**

## JE VOUS REMERCIE DE VOTRE ATTENTION